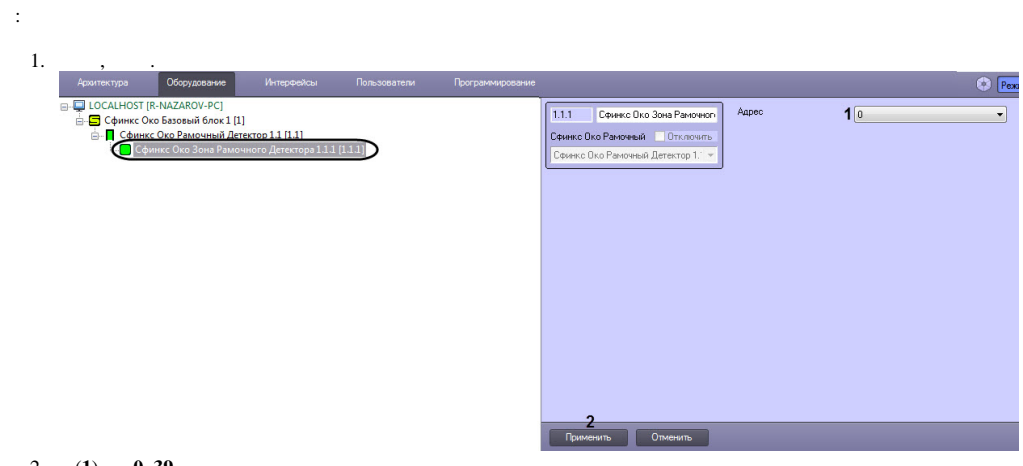

## 2. (1) 0 39.<br>3. (2) .

 $\mathcal{L}^{\mathcal{A}}$